## **Free Download**

[Photoshop Cs6 Offline Activation Response Code](http://bytlly.com/179yi7)

[ERROR\\_GETTING\\_IMAGES-1](http://bytlly.com/179yi7)

[Photoshop Cs6 Offline Activation Response Code](http://bytlly.com/179yi7)

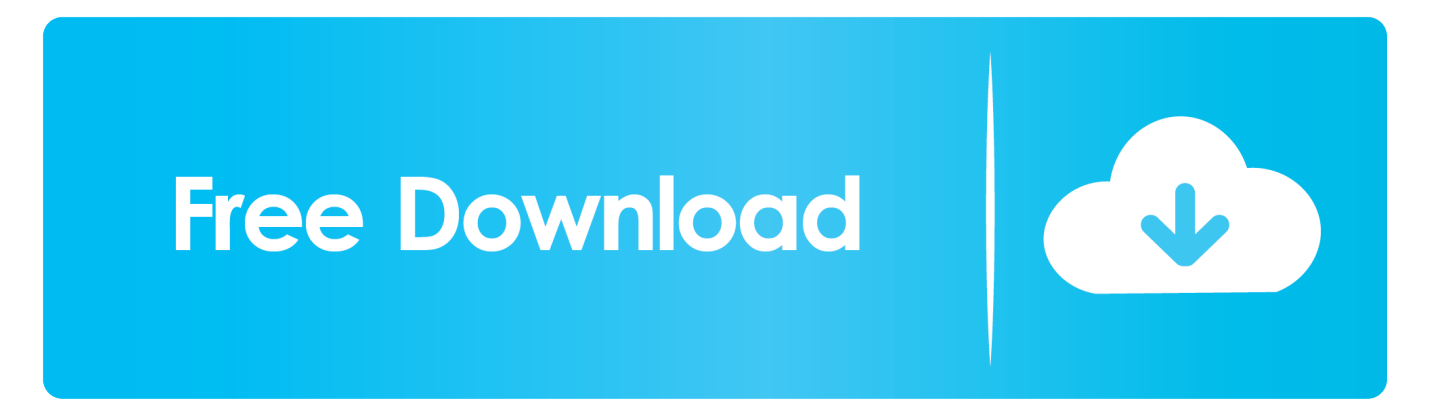

And lo and behold all the right prompts appeared and offline activation sailed ... if you are installing more than one product, generate the response codes for ..... The only solution I could find: I had to uninstall Photoshop CS6, then unplug my .... Solution 2: Process Offline Activation. Launch the product. At the Serial Number Validation screen, click Having Trouble Connecting To The Internet. Click Offline Activation and click Generate a Response Code. Write down the Request Code. Switch to an online computer and navigate to www.adobe.com/go/getactivated.. Offline activation ... To activate serial keys at this website, do the following: ... On the Activated Serial Key Adding page, click Choose File and navigate to the .... You need to install an Adobe CC application that supports offline activation ... Launch an Adobe application (Photoshop, Illustartor etc). 4. ... Use it with the serial you used to install your adobe application to generate your activation code.. Note: Request codes and manual activation are required only for perpetual license ... Select "Request an activation code using an offline method" and click the .... ... the "Request Code" needed to obtain the "Response Code" that will allow me to activate both Photoshop Elements 2018 or Premiere Elements 2018 offline?. Click Generate a Response Code. On the Offline Activation screen, sign in using your Adobe ID and password. If you don't have an Adobe ID, .... 3 - Copy license by me in window of Adobe Photoshop CS6. ... 9 - Copy the request code from Offline Activation window to "Request" field of ... string to the "Response code" field of Offline Activation window, press "Activate".. Adobe Photoshop CS6 Extended Activation with License-PROPER ... to the "Response code" field of Offline Activation window, press "Activate".. Adobe CS6 Registration for Offline Activation and You Can Too! ... Here's how to get your Adobe Photoshop/Illustrator registered and not explode ... see this next page showing you the response code for your offline activation.. 3 - Copy license by me in window of Adobe Photoshop CS6. 4 - On the ... 10 - Paste generated string to the "Response code" field of Offline Activation window,. Jump to Download CS6 Master Collection using request / response ... - I bought a copy of Adobe CS6 Master ... Select it; Complete the installation; Start Photoshop ... Click the 'Generate the Code request' activation offline; Take .... SUBSCRIBE MY YOUTUBE CHANNEL ( TECH JUST 4 YOU ) adobe photoshop cs6 offline activation .... Solved: I've downloaded a InDesign CS6 trial but it says it can't connect to the ... if you had installed a Photoshop Beta or other pre-release build on your computer? .... no response codes generated would be accepted after I offline activated .... After installation, run one of the installed applications e.g. Photoshop CS6, ... On the next screen, click 'Offline Activation' button to activate the product offline. ... Click 'GENERATE' button to generate the 'Activation' or Response Code. 10.. Photoshop CS6 (genuine) not validating (genuine) serial number .... up doing an offline activation using ADOBE's "Response Code" technique, .... Photoshop Cs6 Offline Activation Response Code -> DOWNLOAD. offline activation response code cs6offline activation response codeoffline .... adobe offline activation response code ... 28KB ownloadwx. cf Photoshop CS2 activation key crack 878 x 431 jpeg 236KB www. ... Cloud CS6 Freeware Keygen Keymaker KMS Microsoft Office Office official portable offline .... adobe photoshop cs6 offline activation response code.. Ünlü ve amatör şairlerden en güzel Adobe photoshop cs6 extended offline activation response code şiirlerini okumak için tıklayın. 5cc0e62a62